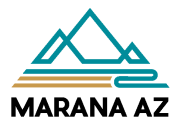

Attachment A

## **TRAVEL AUTHORIZATION FORM**

Print Form

Reset Form

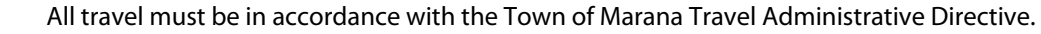

Use a SEPARATE FORM for each person.

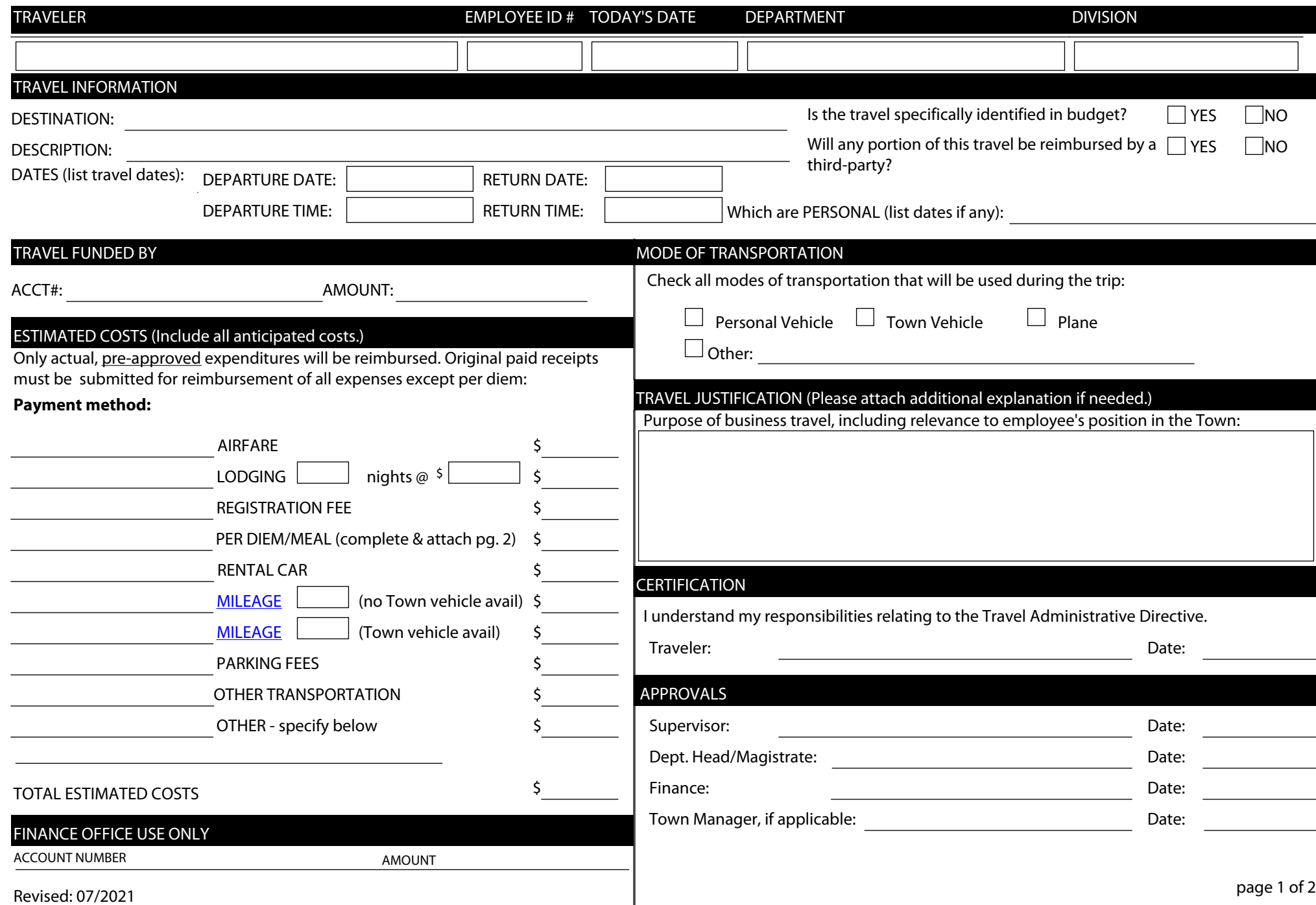

## Meal Reimbursement Rates

Please utilize the following chart to calculate the maximum per diem/meal reimbursement:

- Choose method for meal reimbursement.
- Enter the travel dates in the first row.

 - Enter meals rates for each travel date based on the departure time and return time for each day. Rates are determined for each meal by destination on the GSA.gov website.

 Exclude any meals included in registration fees provided at the conference/training during travel. Method of meal reimbursement (select one):

 $\Box$  Per diem (no receipts)

 $\Box$  Actual cost up to per diem rate (itemized receipts required)

 $\Box$  Decline meal reimbursement (do not complete table below)

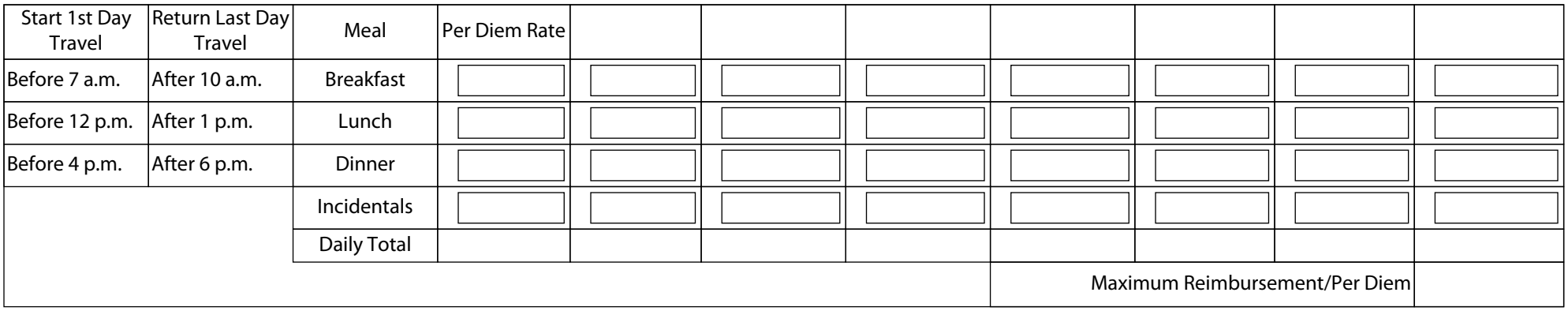

## TOWN OF MARANA Effective date: July 1, 2021 until revised

## General Instructions

An approved training/travel authorization is required prior to training/travel for Town business. The authorization is to include ALL known or estimated costs associated with the request, regardless of whether the expenses are to be paid through accounts payable, with a Town credit card, through expense reimbursement to the employee, or a third-party payment/reimbursement. Please obtain authorization prior to incurring any costs.

The instructions below are intended to assist in completing the Travel Authorization form. Refer to the Town of Marana Travel Administrative Directive for detailed information. If you require further assistance, please contact the Finance department.

**Traveler:** Full name of the Employee, Board member, Council member, or other authorized person traveling for the Town

**Employee ID #:** Number assigned by Human Resources if employed by the Town

**Today's Date:** The field defaults to today's date

**Department:** Select the department for the employee traveling

**Division**: If applicable, include division of department

**Travel Information:** Include all travel related information. Ensure to check Yes/No for the Budget and Directive questions. Attach all supporting documentation.

**Mode of Transportation:** Select all that apply.

**Travel Funded by:** Enter the org code (ex. 10015000), object (7250 - Travel and Training) and if applicable, the project (ex. PDTRV)

**Estimated Costs:** Choose the payment method for each of the anticipated expenditures. If a check request is desired, with the exception of per diem, a Check Request form or invoice is required. Attach all supporting documentation.

**Travel Justification:** A description is required to identify the public benefit and how the travel/training meets the Town's major objectives and is related to the department's business activities.

**Approvals:** The traveler is required to sign the authorization form and provide to their supervisor. After obtaining the department approvals, submit the form to Finance.